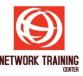

# **Hardening Network Infrastructure (HDN)**

**Duration 5 Days** 

#### **COURSE DESCRIPTION**

This Course teaches you how to protect your infrastructure and protect your network by using network security technology such as Firewall, Proxy IDS/IPS and harden Operating system and services and Network device such as Routers/Switches and also how to manage your network with network monitoring tools to detect threats.

### **COURSE OBJECTIVES**

- To understand Information Security Hardening Concept
- To understand Network Infrastructure Security Design
- To understand and Implement Operating System Security
- To understand and Implement Network Devices Security
- To understand and Implement Security Monitoring Concept
- To understand and Implement Security Devices in Network Infrastructure

### **COURSE OUTLINE**

- Module 1: Network Threats
  - Understand Network Attack
    - Denial-of-service (DoS) Attacks
    - Distributed denial-of-service (DDoS) Attacks
    - Back door Attacks
    - Spoofing Attacks
    - Man-in-the-Middle Attacks
    - Replay Attacks
    - Password Guessing Attacks
  - TCP/IP Attacks
    - TCP SYN or TCP ACK Flood Attack
    - TCP Sequence Number Attack
    - TCP/IP Hijacking
    - ICMP Attacks
    - Smurf Attacks
    - ICMP Tunneling
  - Demo: Network Threats

Page 1 of 4

# **NETWORK TRAINING CENTER (NTC)**

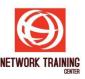

### Module 2: OS Hardening

- Role Supported by Server Core
- OU Design for Security Policies
- GPO Design for Security Policies
- Implementing a Security Baseline
- Local Security Policy
- Account Policy Best Practice
- Developing Good Auditing Policy
- User Rights Assignment
- Security Options
- Deploy Domain Level Security Policy using GPO
- LAB: Audit Microsoft with Penetration Testing tools
- LAB: Deploy Security Policy using GPO and Microsoft Security toolkit
- LAB: Hardening Windows server 2003 & XP & 2008 & 7
- LAB: Audit Active Directory

### Module 3: Hardening your Network with Firewall

- Firewall Placement Design
- Firewall Categorized
- Firewall Architectures
- Configuring and Managing Firewalls
- LAB: IPTables Linux Firewall
- LAB: Audit Firewall with Penetration Testing tools

### Module 4: Hardening your Network with Intrusion Detection and Prevention

- Intrusion Detection Systems
- Type of IDS and IPS
- IDS Detection Methods
- IDS Response Methods
- Deployment and Implementation of and IDS and IPS
- LAB: Snort Installation

### Module 5: Implement VPN and Dial-in Remote Access

- VPN Concept
- Type of VPN
- VPN Implementation in Network Infrastructure
- Implementing 2 Factor Authentication

### Module 6: Hardening Routers and Switches

- Introduction Switch and Router threats
- Hardening Management Access
- Hardening Service and Features
- Hardening Router and Switch
- LAB: Hardening Cisco Router and Switch

Page **2** of **4** 

# **NETWORK TRAINING CENTER (NTC)**

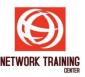

LAB: Audit Switch and Router with Penetration Testing tools

### ■ Module 7: Secure Network with Content Filters

- Content Filtering Architectures
- LAB :Implement Content Filtering Firewall

### Module 8: Hardening Wireless LAN Connection

- Introduction Wireless LAN Threats
- Introduction Wireless Security
- Hardening Wireless LAN Technology
- LAB: Audit Wireless LAN Technology with Aircrack-ng Suite

### Module 9: Implement AAA

- Explain the functions and importance of AAA
- Describe the features of TACACS+ and RADIUS AAA protocols
- Configure AAA authentication
- Configure AAA authorization
- Configure AAA accounting

## Module 10: Hardening your Network with Network management

- Management Information Base (MIB)
- SNMP Security
- SNMPv1 ,SNMPv2 and SNMPv3 Interoperability
- Structure of Management Information
- LAB: Install SNMP Agents
- Performance Base Monitoring
- Cacti
- Orion ( Solarwinds ) Network Performance Monitoring
- MRTG ,PRTG

### Availability Base Monitoring

- Nagios
- Zenoss

### **Network flow Monitoring**

- netFLOW
- ntop
- LAB : Implement Cacti
- LAB : Management Cacti
- DEMO : SNMP Management tool Solarwinds

Page **3** of **4** 

# **NETWORK TRAINING CENTER (NTC)**

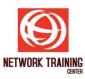

- Module 11: Implementing a Secure Perimeter
  - DMZ Implementation and Design
  - Internet Access Module
  - WAN Access Module
  - Extranet Access Module
  - Wireless Access Module
  - E-commerce Access Module
    - Web Application Threats
    - Web Application Security

### **PREREQUISITE**

- Knowledge of network fundamentals including OSI model, TCP/IP Protocol, and basic Cisco hardware familiarity.
- Existing Internetworking knowledge.
- Knowledge about Basic Operating system (Windows, Linux)

### WHO SHOULD ATTEND

- Network and Systems Administrators
- Network and Systems Engineers
- Information Security Professional